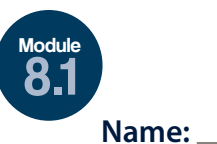

## **Properties of a Football and Foam Football**

**GRADES** 3-5

## **Behaviors**

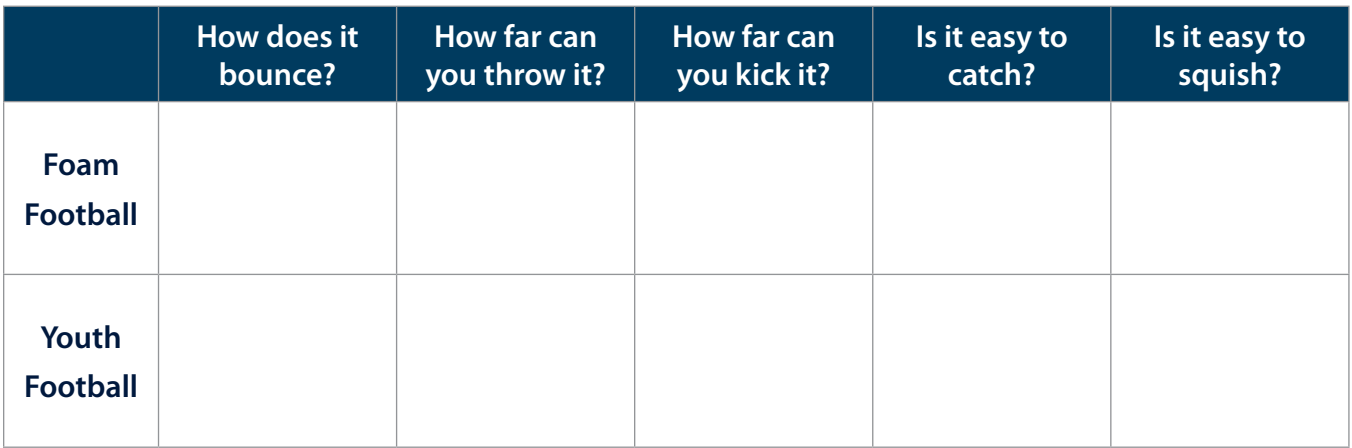

## **Properties**

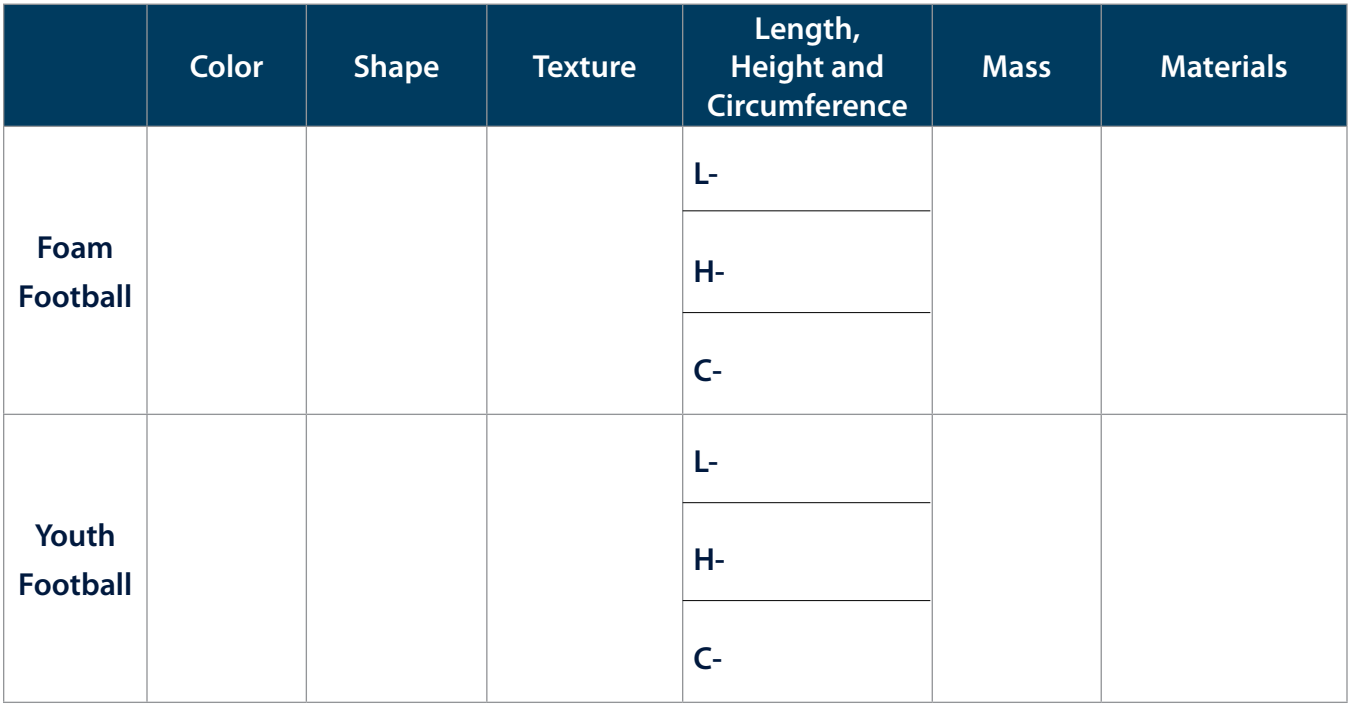

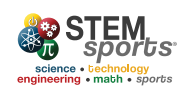

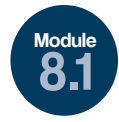

## **Properties of a Football and Foam Football GRADES** 3-5

Draw dotted lines that divide the football into four equal parts. Bounce the ball 10 times. Put an 'X' on the diagram where the ball hits the ground for the regular football and an 'O' on the diagram where the ball hits the ground for the foam football.

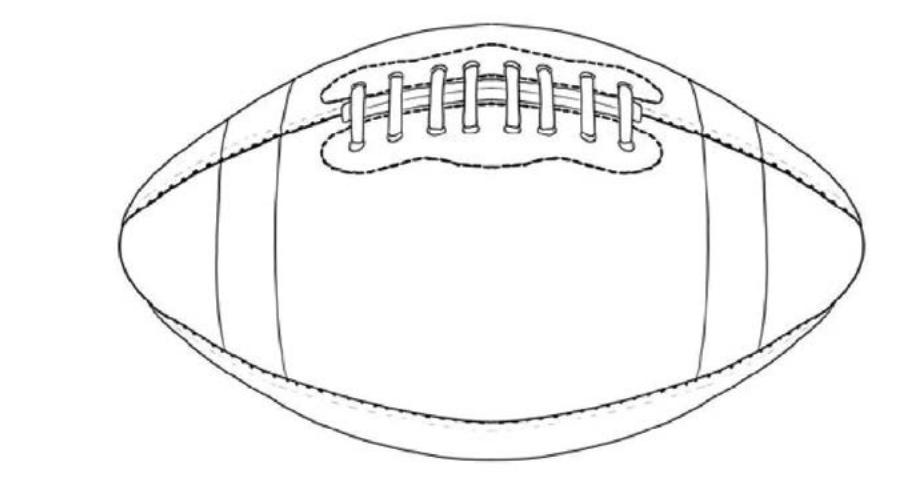

Why do the balls behave differently? Use your data tables to give examples. answer here

Where does the ball bounce the most? Explain why?

answer here

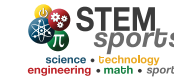